# Help & User Assistance for the K-12 'ON' Products

## Help Panel

Within the product, in a product persona, access the help panel from the question mark in the top right corner of the user interface. The panel shows a help topic related to where you are in the 'ON' products. Use this resource to search for answers while you work.

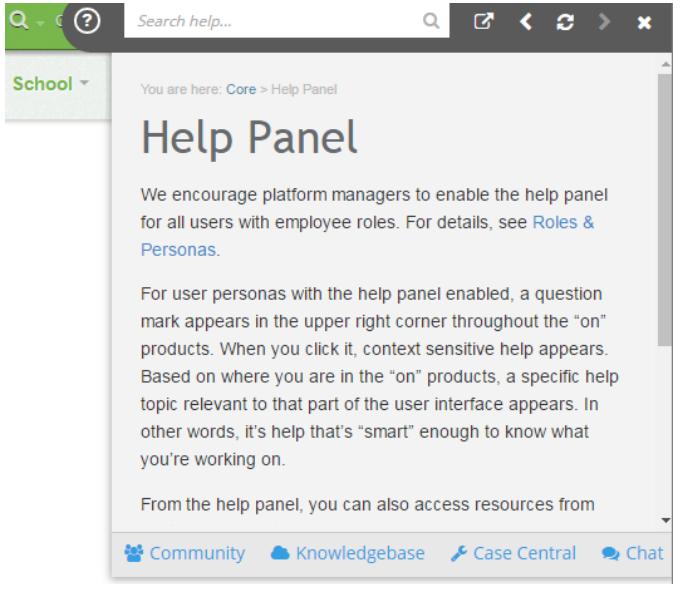

Watch the YouTube video:

[http://www.blackbaud.com/files/support/guides/demo/](http://www.blackbaud.com/files/support/guides/demo/redirects/k12/helppanel.aspx) redirects/k12/helppanel.aspx

# API & SDK

With an SDK subscription, you can use REST API endpoints to develop extensions for your 'ON' solutions.

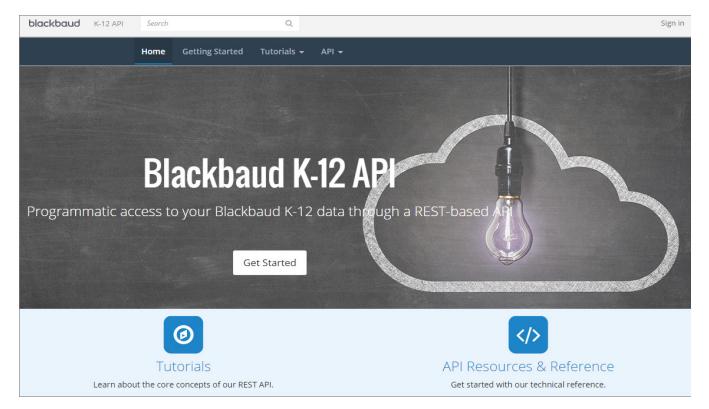

[http://www.blackbaud.com/files/support/guides/demo/](http://www.blackbaud.com/files/support/guides/demo/redirects/k12/apisdk.aspx) redirects/k12/apisdk.aspx

#### How To Center

Use this to access information without even logging in to the 'ON' products. It includes a copy of the information from the help panel, plus

- release notes
- hot fix letters
- recent videos
- extra, best practice articles
- information for early adopter programs
- a top navigation menu for easier browsing
- and more

If you use Connect Raiser's Edge, check out the integration information here.

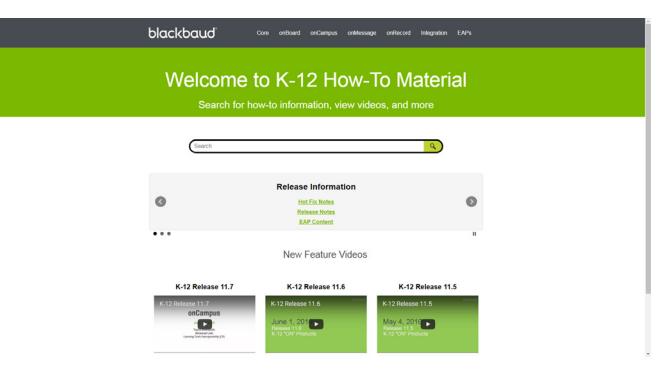

[https://www.blackbaud.com/files/support/helpfiles/](https://www.blackbaud.com/files/support/helpfiles/education/k12/full-help/k12-help.html) education/k12/full-help/k12-help.html

# User Community

Interact with other individuals in your field. Ask questions and share your own expertise. Vote on ideas for future product enhancements and post your own suggestions.

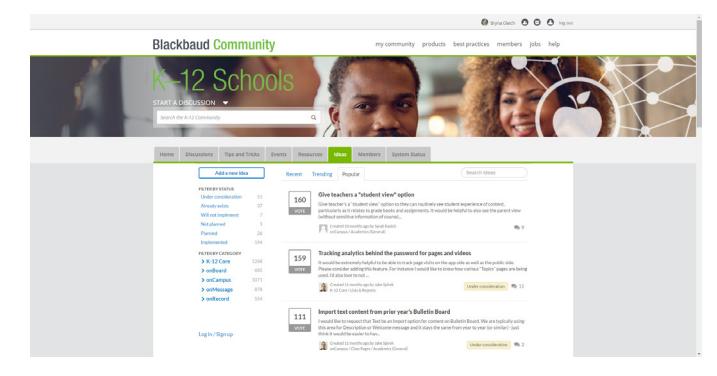

<https://community.blackbaud.com/products/k12>

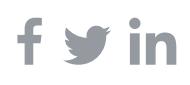

### Videos

See product enhancements and features in action on our YouTube channel.

Main Playlist [http://www.blackbaud.com/files/support/guides/](http://www.blackbaud.com/files/support/guides/demo/redirects/k12/youtube.aspx) demo/redirects/k12/youtube.aspx

Looking for something specific?

- Learning Tools Interoperability Playlist [http://www.blackbaud.com/files/support/guides/](http://www.blackbaud.com/files/support/guides/demo/redirects/k12/lti.aspx) demo/redirects/k12/lti.aspx
- Admissions Events [http://www.blackbaud.com/files/support/guides/](http://www.blackbaud.com/files/support/guides/demo/redirects/k12/admissionsevents.aspx) demo/redirects/k12/admissionsevents.aspx
- Smart Tuition Single Sign On (SSO) [http://www.blackbaud.com/files/support/guides/](http://www.blackbaud.com/files/support/guides/demo/redirects/k12/onsmarttuitionsso.aspx) demo/redirects/k12/onsmarttuitionsso.aspx

Can't access YouTube? That's OK! We post a copy of all 'ON' videos to Wistia's hosting services too. <http://videos.whipplehill.com/projects/94hhw4y4u1>

# Knowledgebase

Knowledgebase includes a copy of the information from the help panel, plus extra troubleshooting information from customer support. Use this resource for information about rare use cases, temporary workarounds for known bugs, and more.

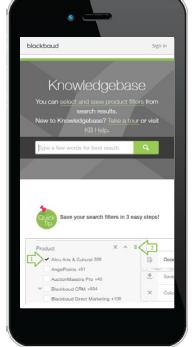

<https://kb.blackbaud.com/>

#### Contact Us

Our goal is to put the information you need, in your hands, when you need it, so you can spend more time on your mission. We'd love to hear from you, so we can better fulfill your needs. Find us on the user community or email us directly.

Thanks!

Denise Kadilak

Information Architect K-12 User Education Research, Delivery, & Operations (RDO) [Denise.Kadilak@blackbaud.com](mailto: Denise.Kadilak@blackbaud.com)

# 101

New to the 'ON' products or just want a refresher? Use this to learn the basics.

- Core http://www.blackbaud.com/files/support/ [guides/demo/redirects/k12/core101.aspx](http://www.blackbaud.com/files/support/guides/demo/redirects/k12/core101.aspx)
- onBoard http://www.blackbaud.com/files/support/ [guides/demo/redirects/k12/onboard101.aspx](http://www.blackbaud.com/files/support/guides/demo/redirects/k12/onboard101.aspx)
- onCampus http://www.blackbaud.com/files/support/ [guides/demo/redirects/k12/oncampus101.aspx](http://www.blackbaud.com/files/support/guides/demo/redirects/k12/oncampus101.aspx)
- onMessage http://www.blackbaud.com/files/support/ [guides/demo/redirects/k12/onmessage101.aspx](http://www.blackbaud.com/files/support/guides/demo/redirects/k12/onmessage101.aspx)
- onRecord http://www.blackbaud.com/files/support/ [guides/demo/redirects/k12/onrecord101.aspx](http://www.blackbaud.com/files/support/guides/demo/redirects/k12/onrecord101.aspx)

Our team is working to expand and improve this 101 content for the 'ON' products. Check out the release letters and the user community for information about updates to this content.

# Education Solutions

Use this for help with other education solutions, including Education Edge, NetClassroom, Faculty Access for the Web, Online Campus Community, Student Billing, and Online Express Bill Pay.

[https://www.blackbaud.com/](https://www.blackbaud.com/howto/education-edge) howto/education-edge

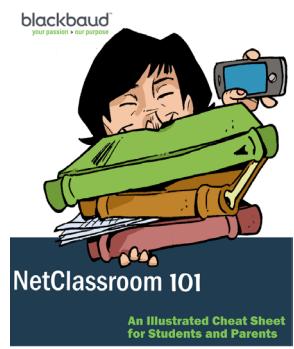